# Adobe InDesign 2020 (Windows) klavye kısayolları

### Dosya menüsü

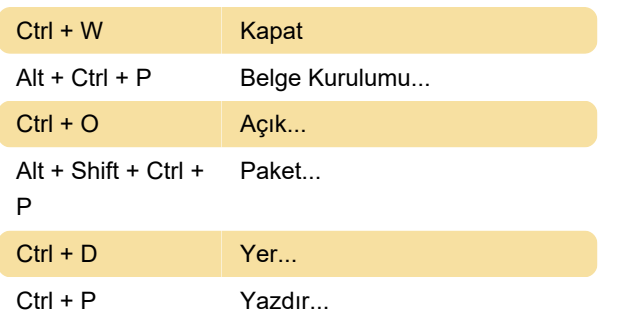

#### Düzen menüsü

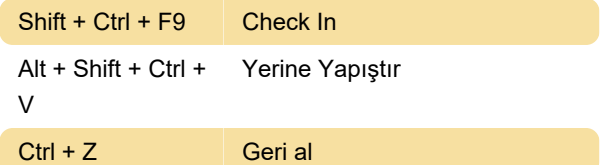

## Tür menüsü

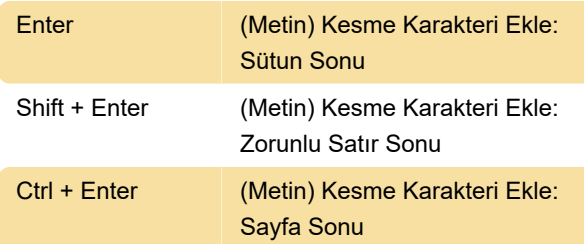

## Nesne menüsü

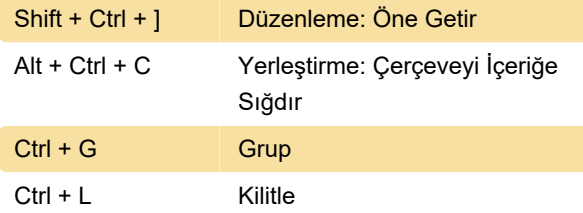

#### Tablo menüsü

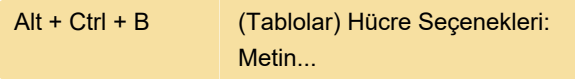

#### Görünüm menüsü

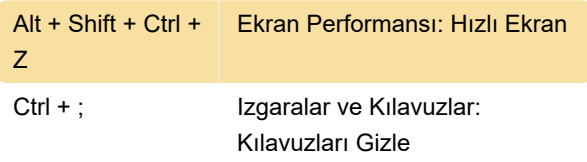

#### Yapıda gezinti

Bu bölümdeki komutlar yalnızca XML seçiminde çalışacaktır.

## Görünümler ve Gezinti

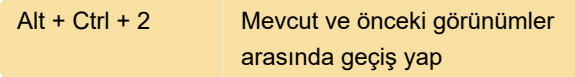

Son değişiklik: 5.11.2020 09:07:34

Daha fazla bilgi için: [defkey.com/tr/adobe-indesign-](https://defkey.com/tr/adobe-indesign-2020-klavye-kisayollari?filter=basic)[2020-klavye-kisayollari?filter=basic](https://defkey.com/tr/adobe-indesign-2020-klavye-kisayollari?filter=basic)

[Bu PDF'yi özelleştir...](https://defkey.com/tr/adobe-indesign-2020-klavye-kisayollari?filter=basic?pdfOptions=true)